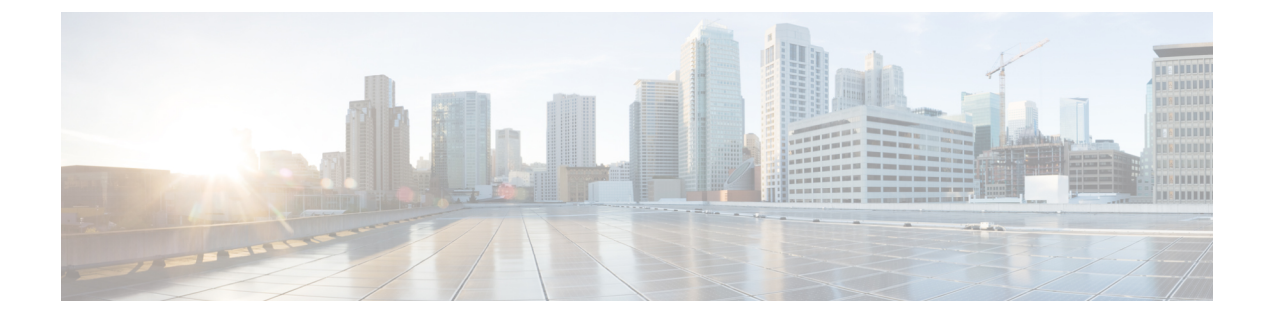

## リソース レコード

この章では、Cisco Prime Network Registrar でサポートされているすべてのリソースレコードタ イプを示します。

• [リソース](#page-0-0) レコード (1 ページ)

## <span id="page-0-0"></span>リソース レコード

リソース レコードは、DNS ゾーン内のデータを構成します。ゾーンが所有できるリソース レ コードの数に一定の制限はありません。一般に、特定タイプのリソース レコードは 0 件、1 件、または複数存在します。ただし、ゾーンに存在できる特定タイプのレコードの数は制限さ れています。

すべてのリソース レコードには、次の必須エントリがあります。

- Name: example.com など、レコードを所有する名前(ホスト)。
- **Class (**すべてのフォーマットには必要ありません**)**:DNS はレコードの IN(インターネッ ト)クラスのみをサポートします。
- **TTL**:レコードをキャッシュに保存する時間(秒単位)。TTL が指定されていない場合 は、Cisco Prime Network Registrar は SOA リソース レコードで定義されたゾーンのデフォ ルト TTL を使用します。
- **Type**:レコードのタイプ(A、NS、SOA、MX など)。さまざまな RFC で多くのタイプ が定義されていますが、一般的に使用されているタイプの数は 10 以下です。
- **Record data**: データ型(形式と意味はレコード タイプによって異なる)。

次の表は、Cisco Prime Network Registrar でサポートされているすべてのリソース レコード タ イプのリストです。フィールドの構文、フィールドの説明、およびCiscoPrimeNetworkRegistrar GUI でのフィールドの表示ついて説明します。

 $\overline{\phantom{a}}$ 

## 表 **<sup>1</sup> :** リソース レコード

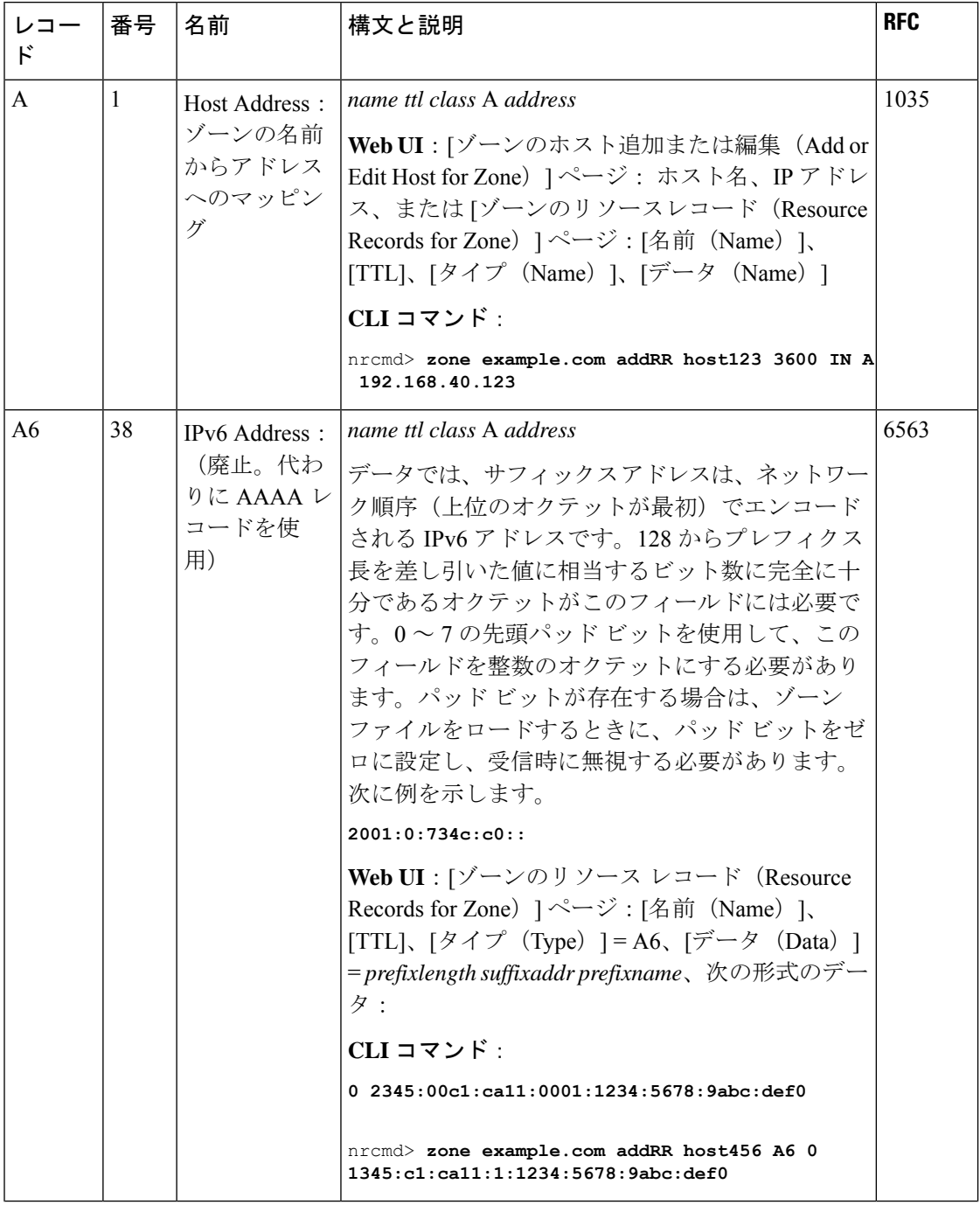

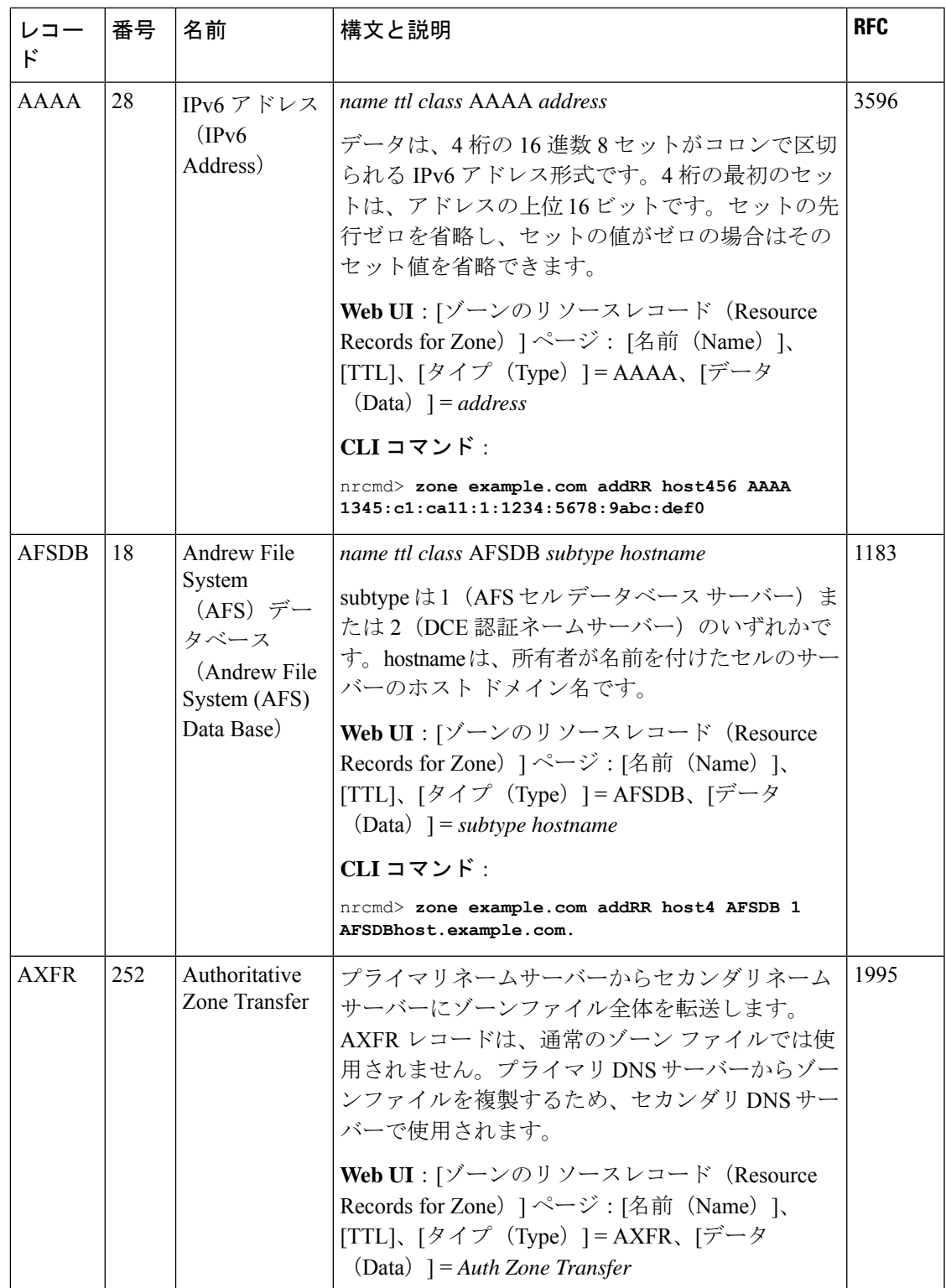

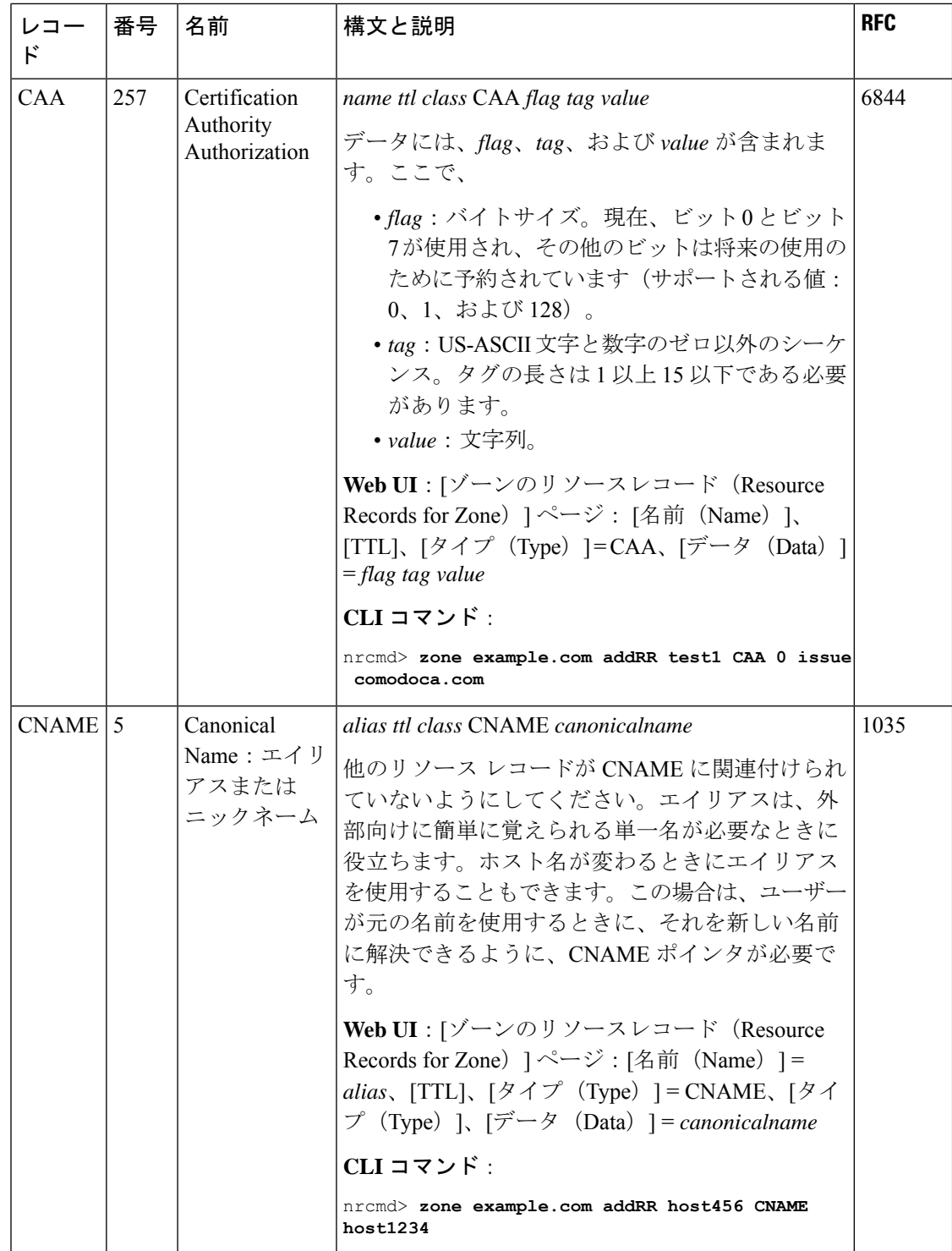

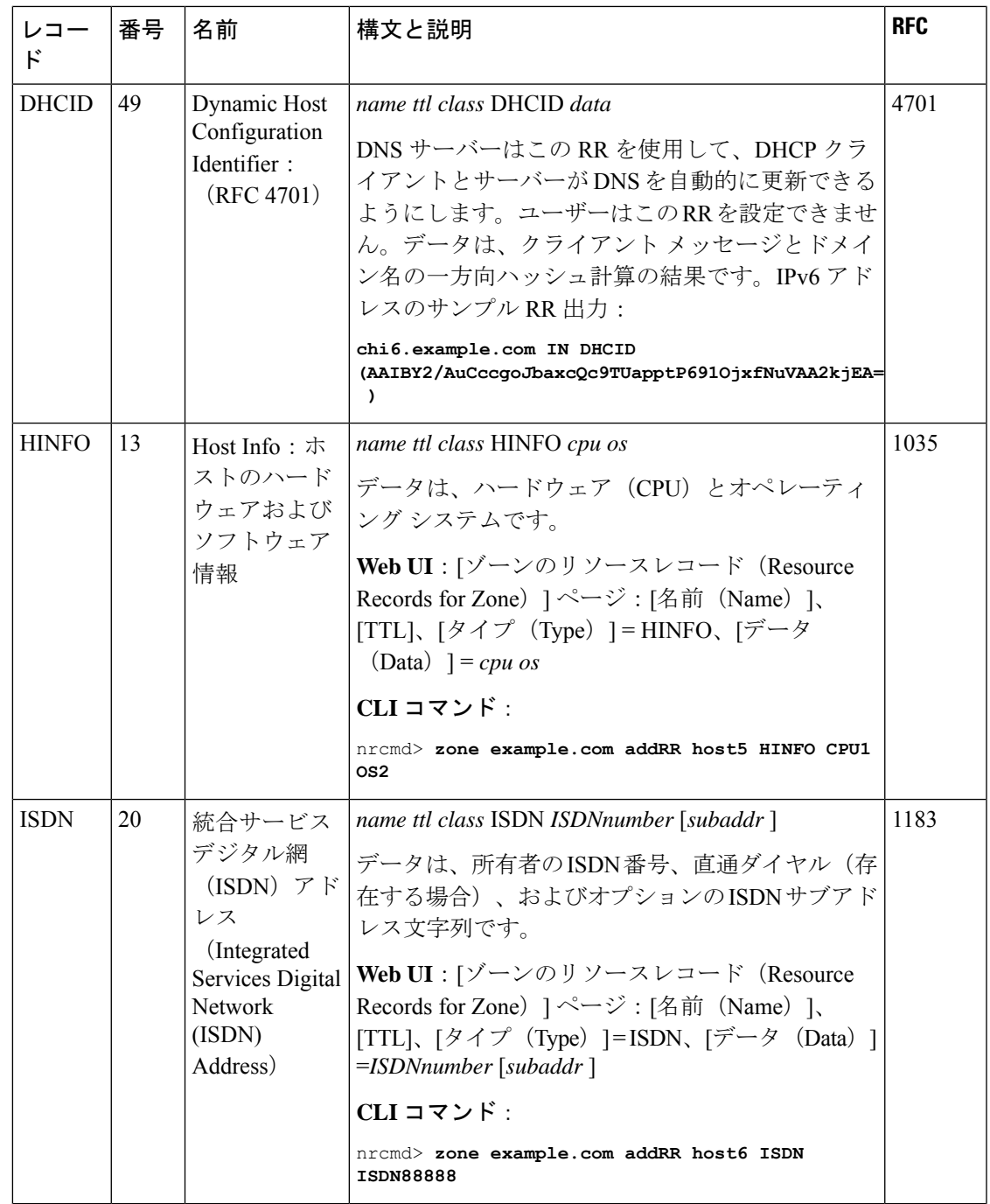

I

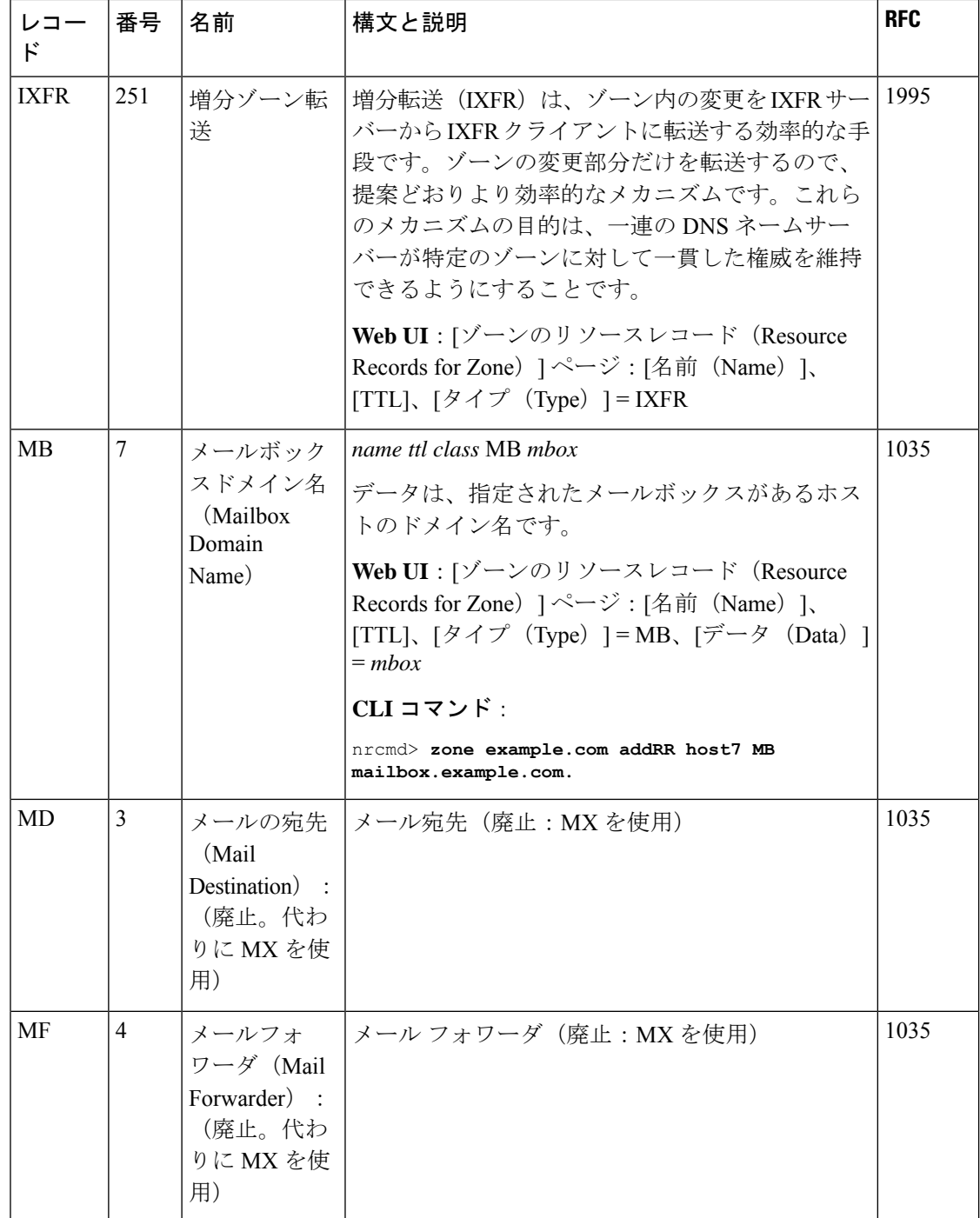

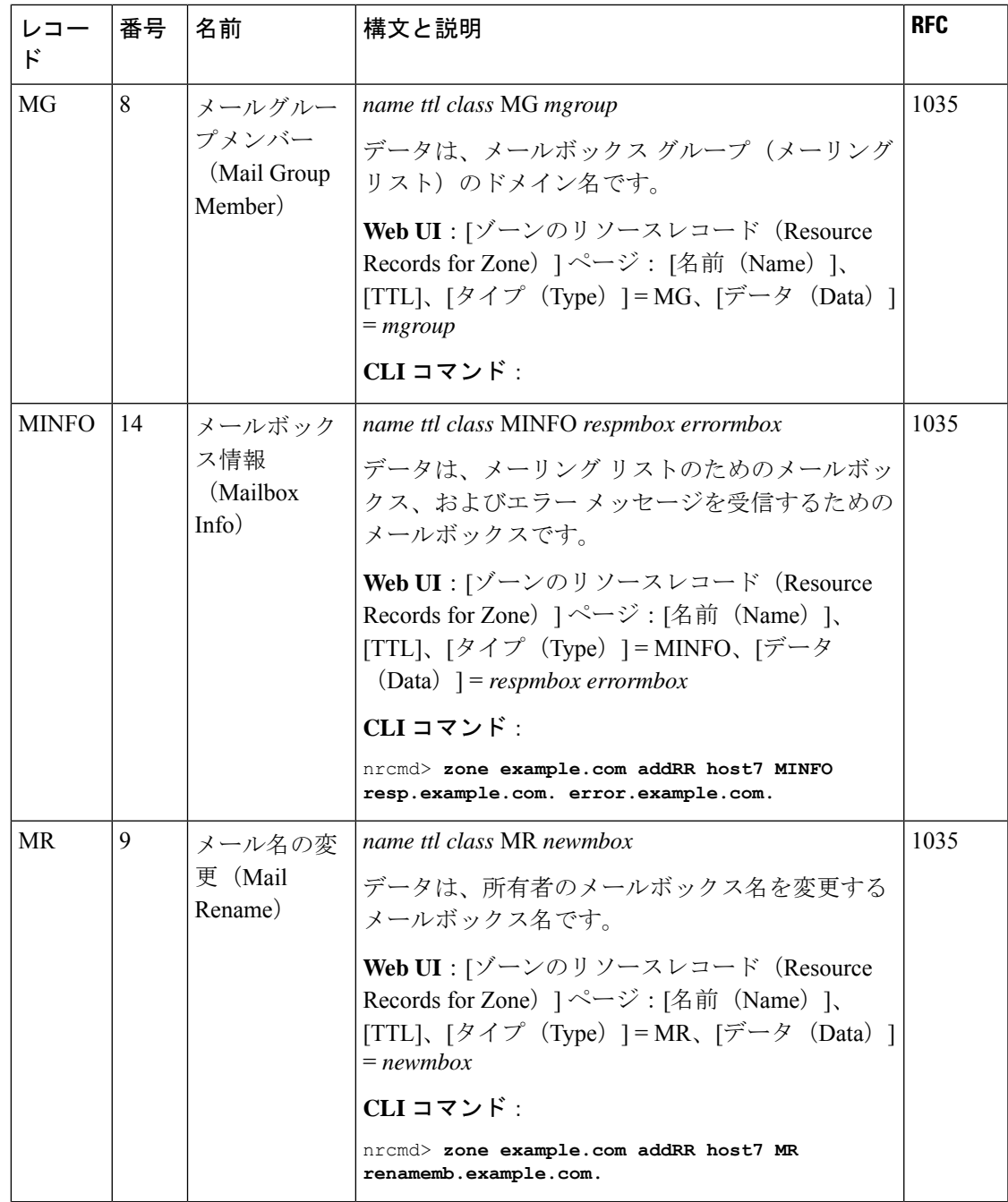

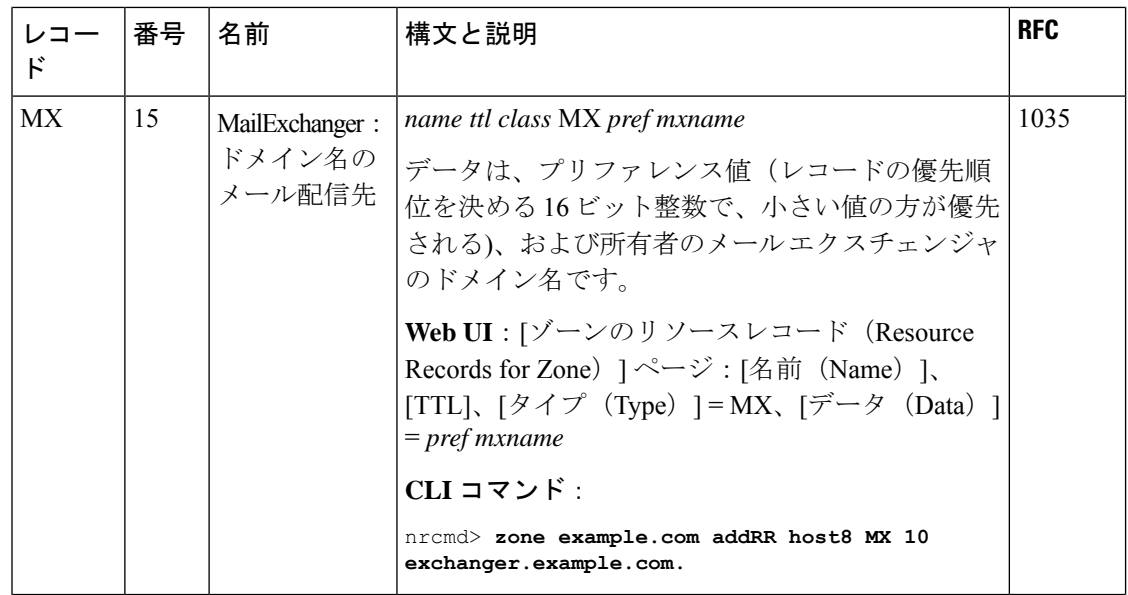

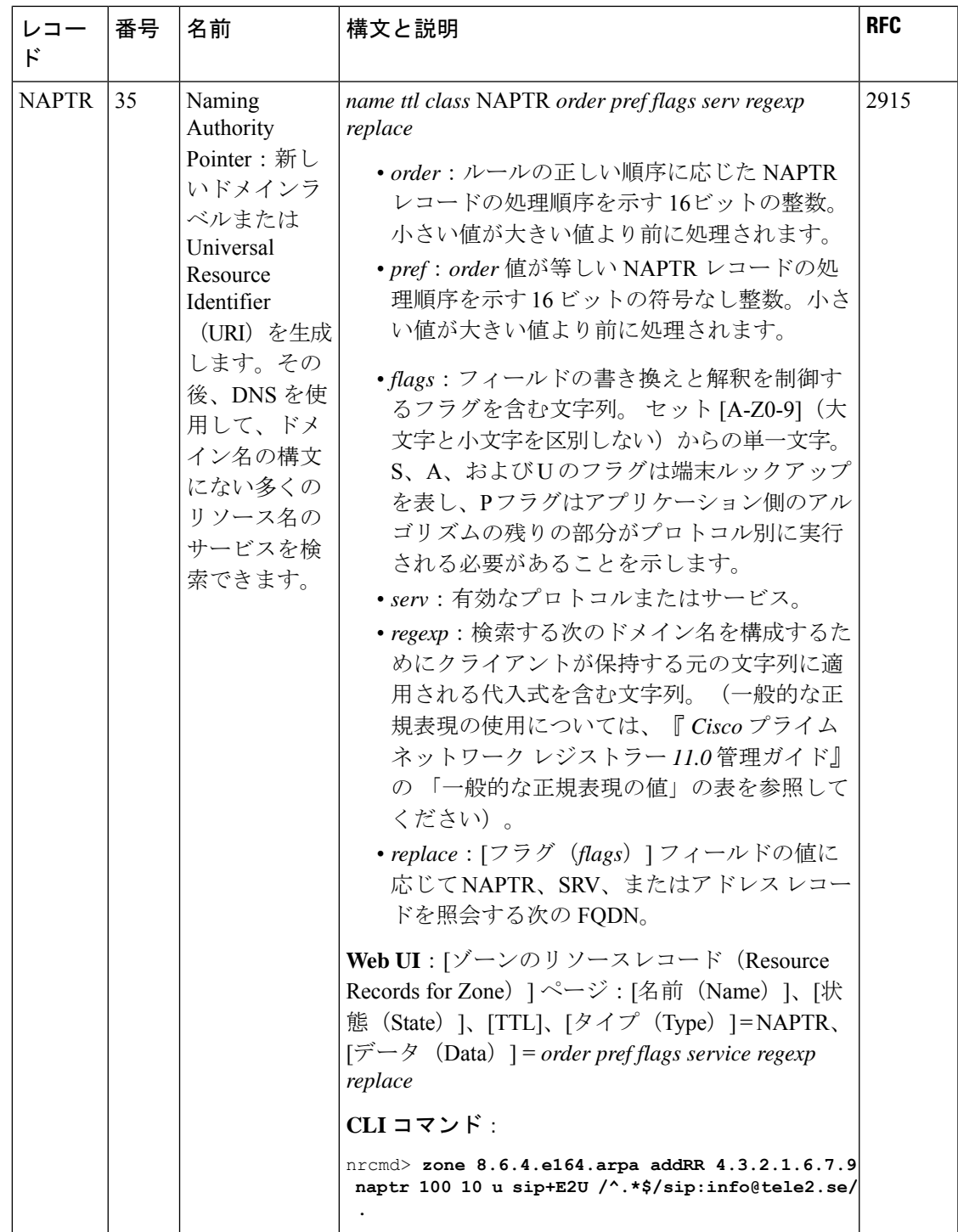

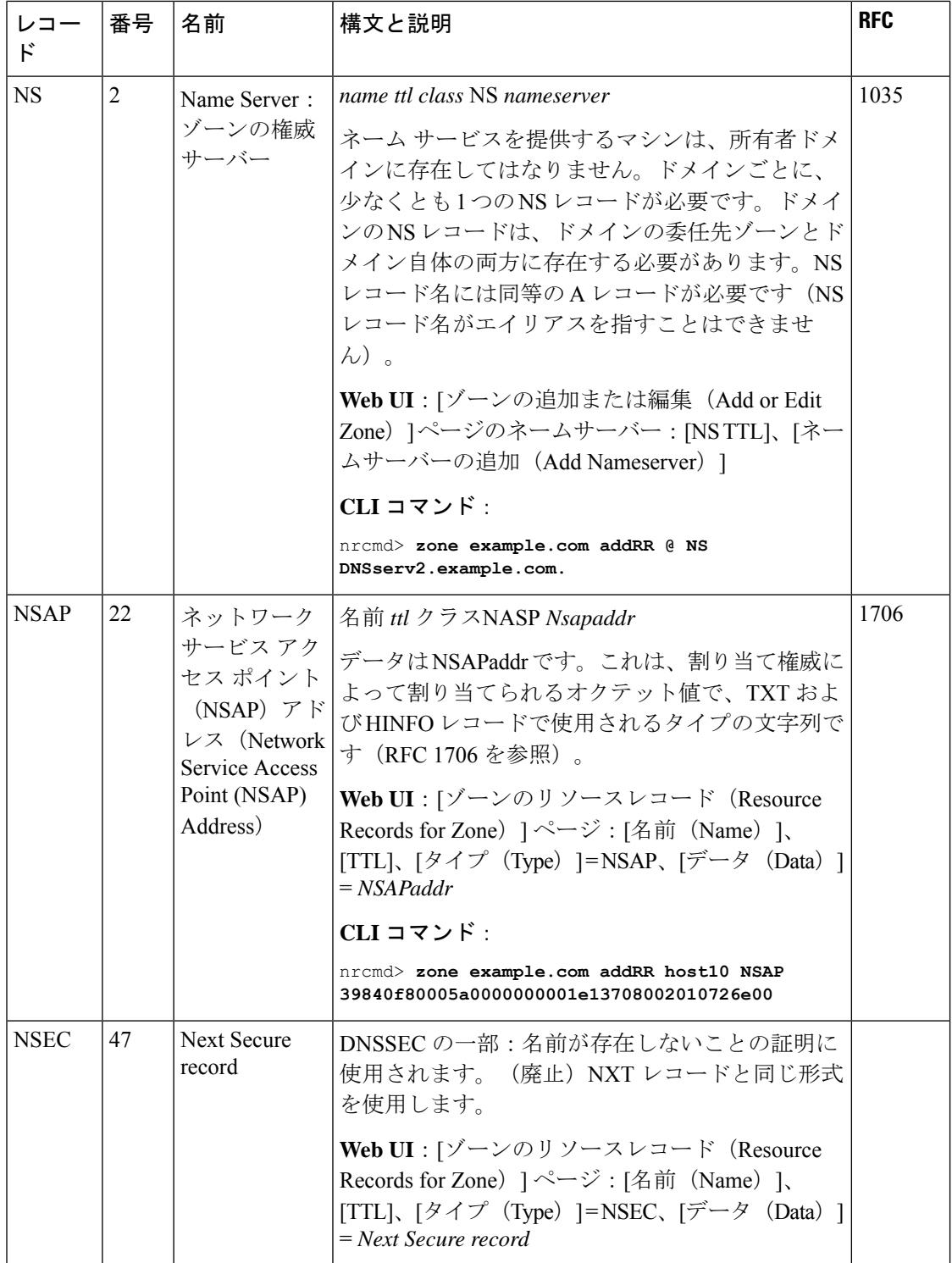

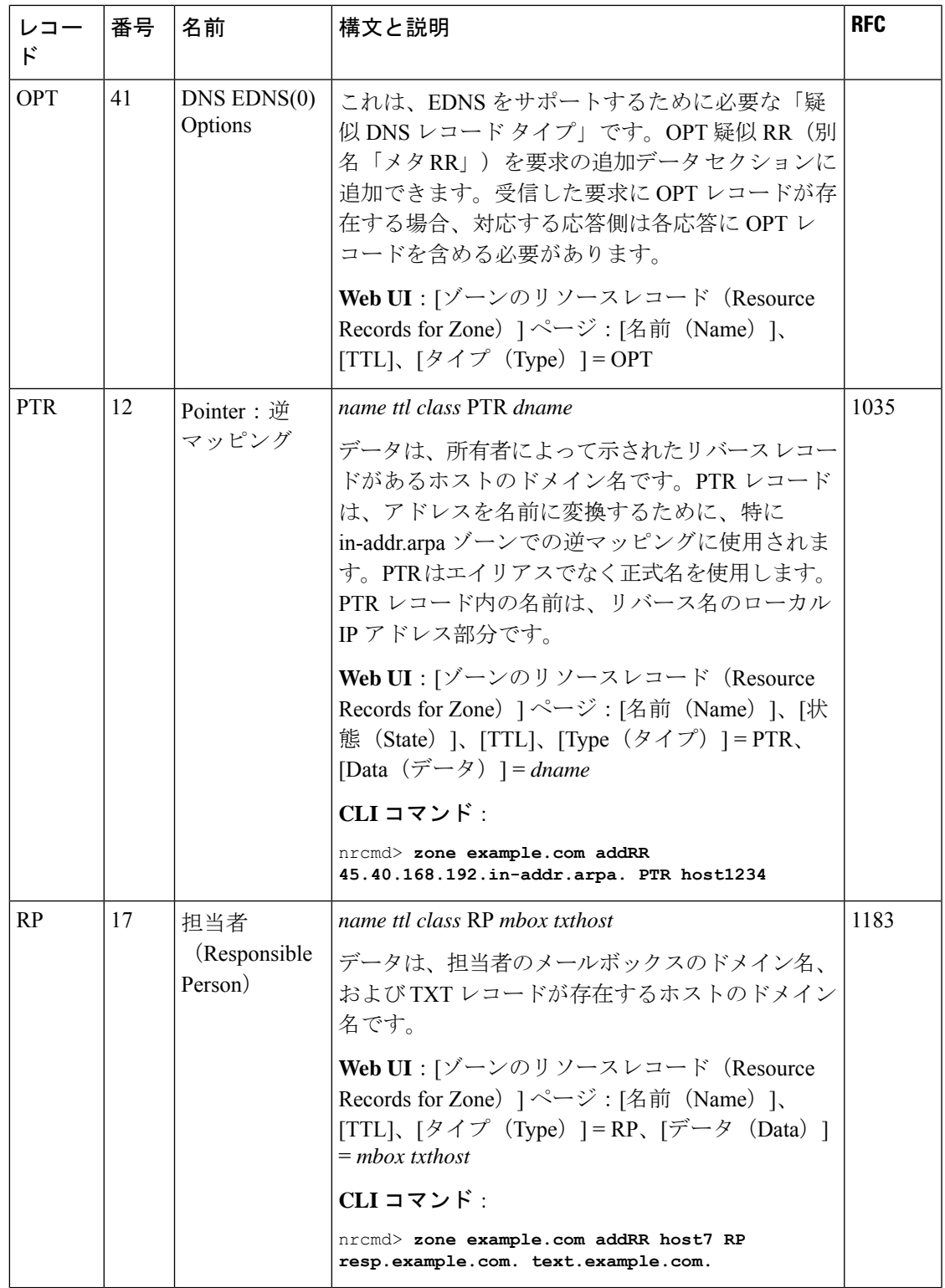

Ι

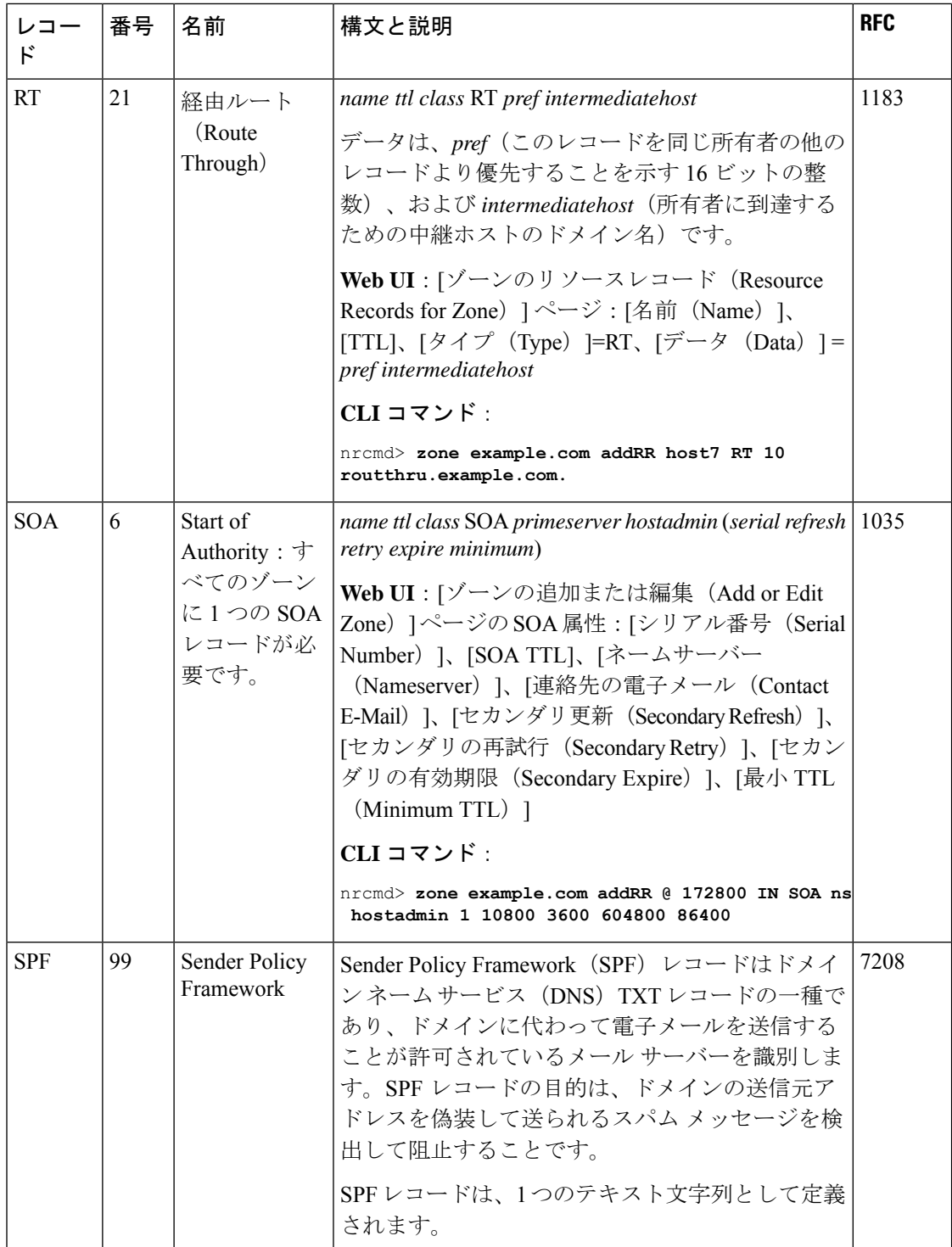

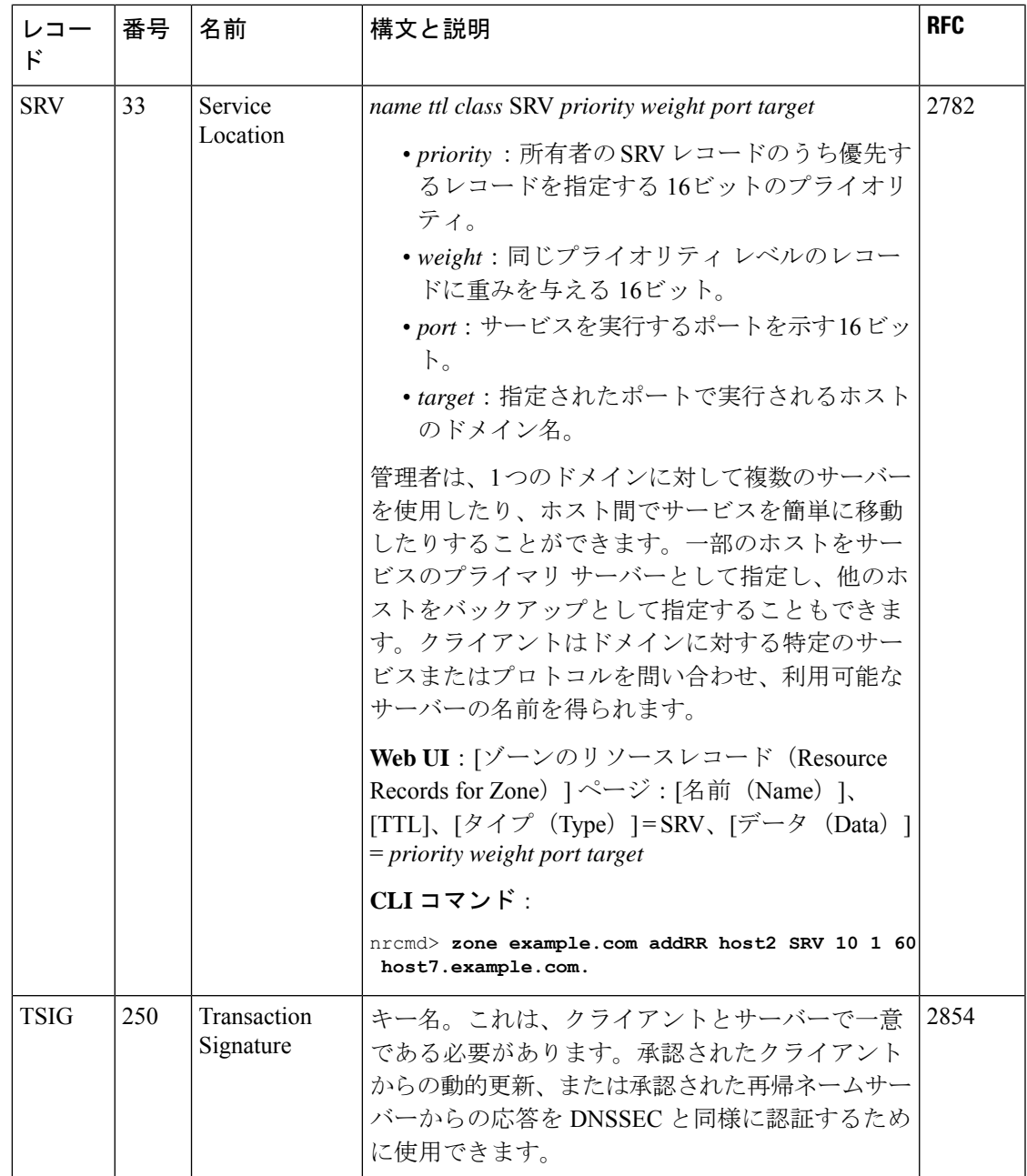

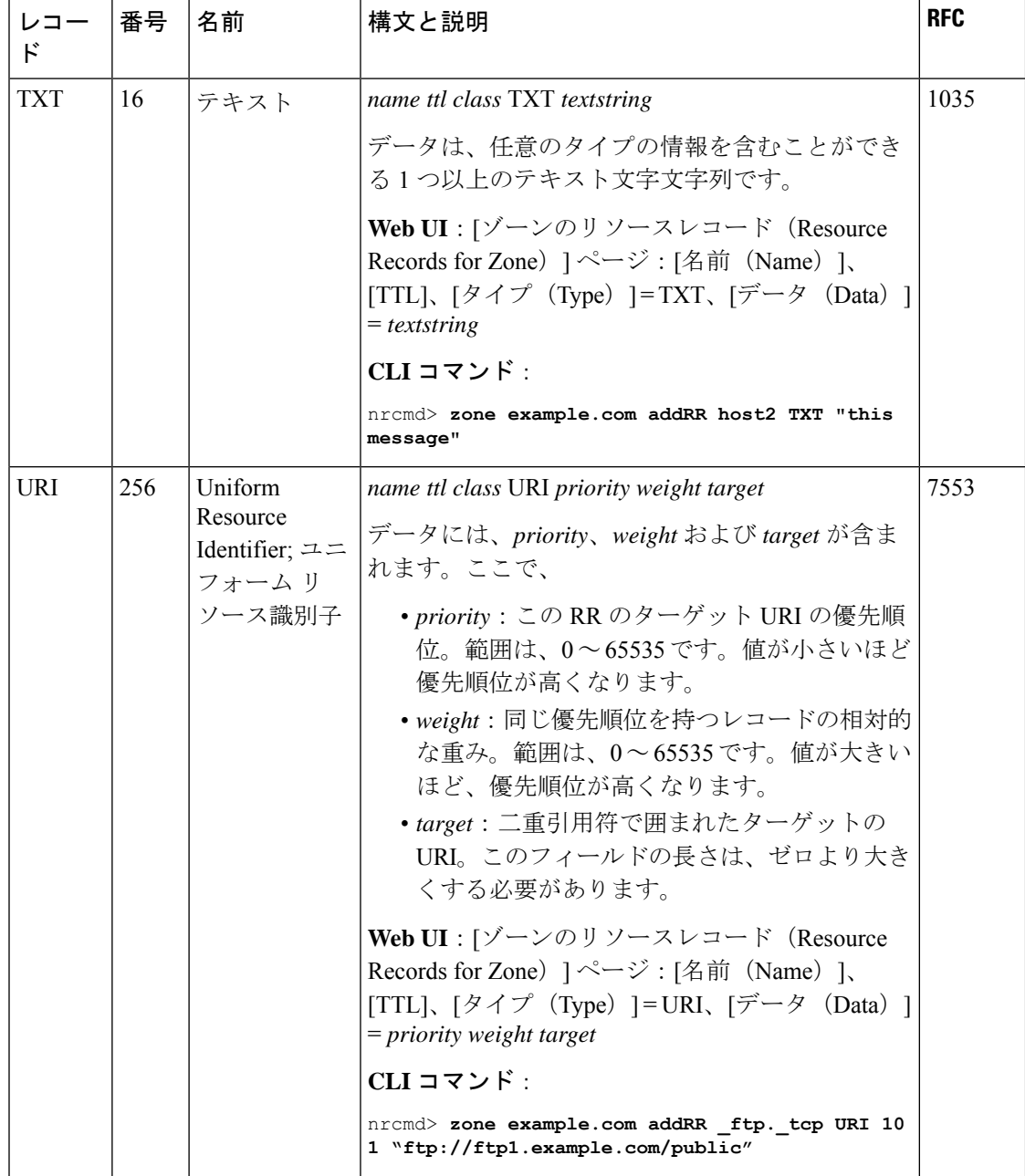

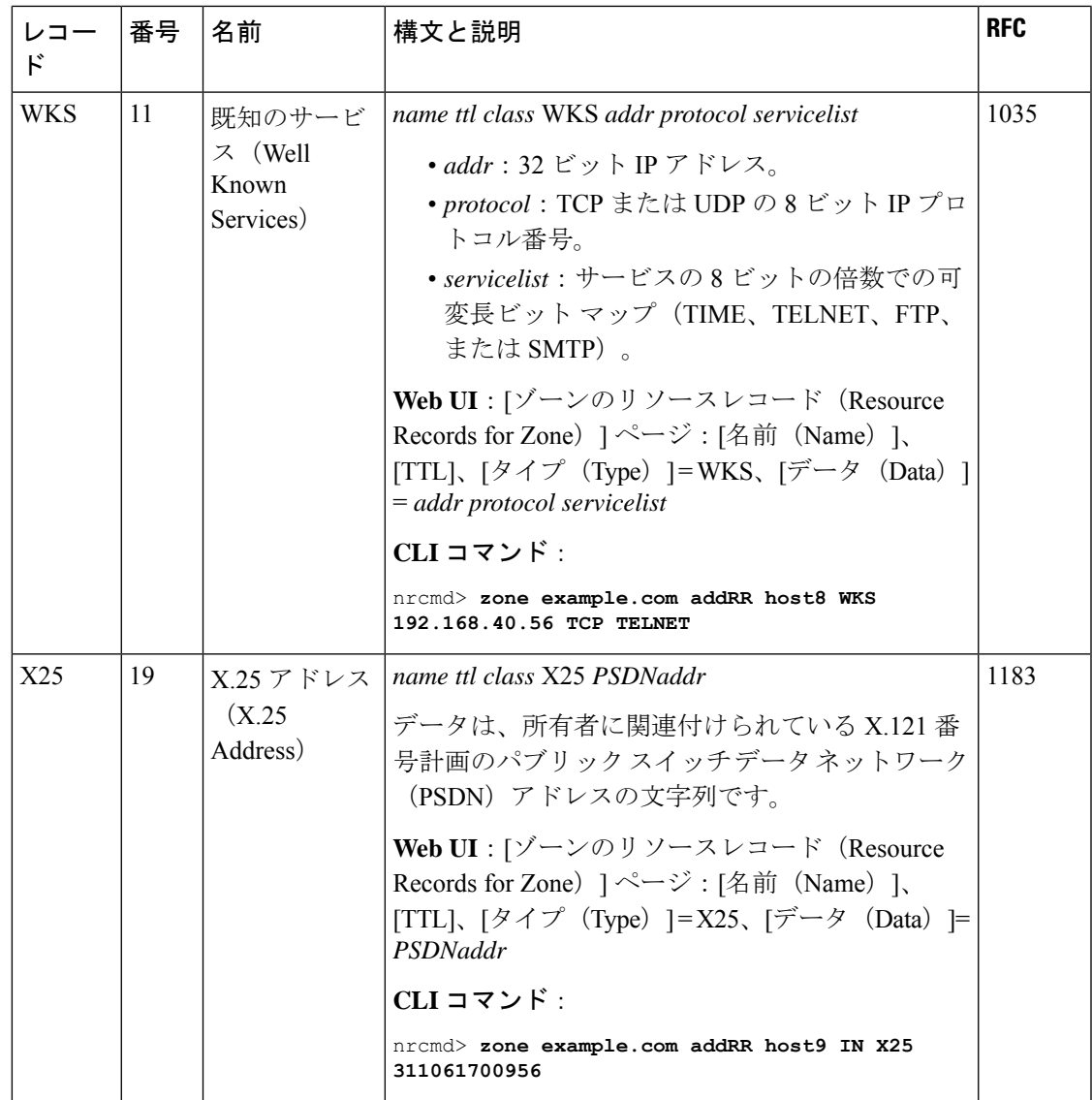

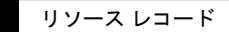

 $\overline{\phantom{a}}$